Hi WildFyre-Gang,

Please find below a description of what I addressed in https://client.wildfyre.net/areas/wildfyre/986570671800

It contains examples of how I implemented this some time ago for another project, where I actually copy-exact the sola approach.

Hope this makes sense to you. Let me know if you have questions.

nachdenken

## **Table panel**

Is comparable to a card in sola

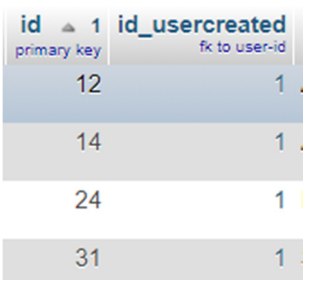

Contains

- id (primary key, int, autoinc),
- id\_usercreated (foreign key to id of user who created the panel in table user, int, not null)
- … and a whole bunch of other fields not shown here (text, images, timestamp of panel etc.)

## **Table panel\_comment**

Is comparable to a user's comment to a card or to another user's comment in sola

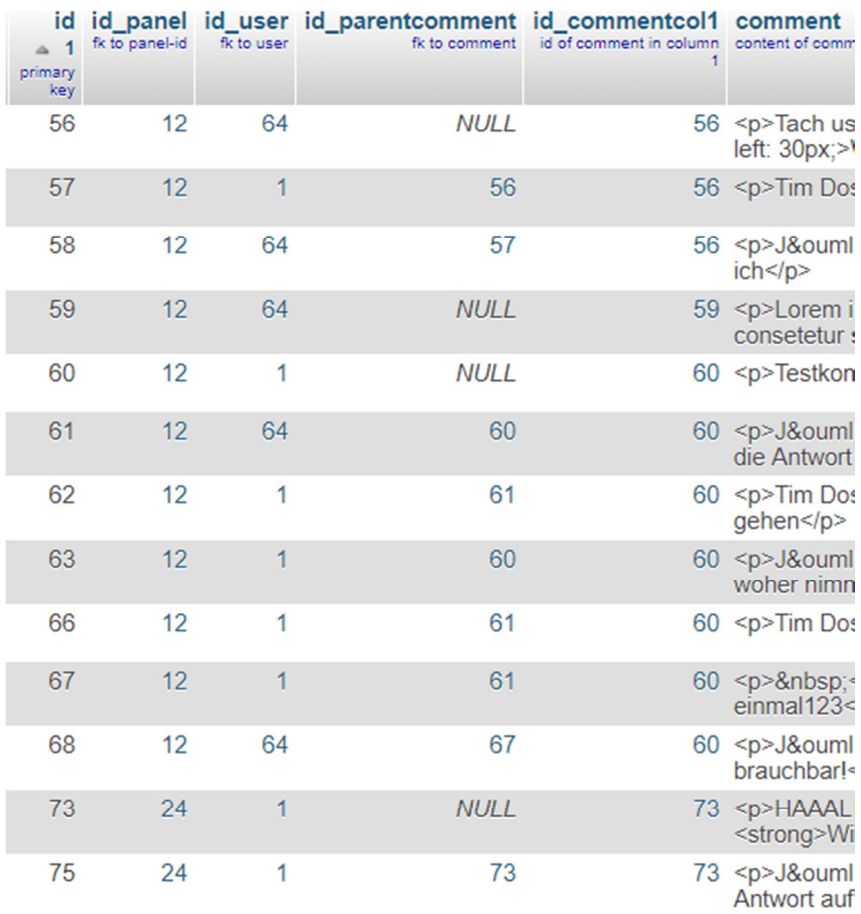

## **Contains**

- id (primary key, int, autoinc)
- id\_panel (foreign key to id of table panel, int, not null)
- id user (foreign key to user who created comment, int, not null)
- id parentcomment (foreign key to id of comment to which this comment is a reply to, int, if null: "replies" to panel else: is a reply to comment with stored id, example in above table: comment with id 57 is a reply to comment with id 56, comment with id 58 is a reply to comment with id 57 etc.)
- id\_commentcol1 (foreign key to id of comment that is direct "reply" to the panel and that this comment is directly or indirectly answering to, int, not null) This is the complicated part and needs explanation:
	- o What we want in the gui is two levels of indention: zero indention for comments directly addressing the card and one level of indention to the right (e.g. 10px) for all others that "belong to" the one with zero indention
	- o Example of comments shown below panel with id 12 (first bold line in a comment shows the writer of the comment and the time stamp when comment was stored in database; second line contains what he has written; the grey text to the right are some explanatory notes, containing references to the id's of above shown tables):

**Tim, 1.4.2019, 13:10** *Blablabla* 

Comment from Tim directly to panel ( $id = 56$ )

**George, 1.4.2019, 13:12 Georges Answer to Tim (id =** 

*Tim, loram ipsum halligalli* 57, is a reply to id 56)

**Tim, 1.4.2019, 13:20** *George, akldjf adjf akljdf asjdf öajsd asdj öklasj da*  58, is a reply to 57)

**Tim, 1.4.2019, 13:11** *Jasf dkjf jka dfakj kasj dfaj askj fökasf* 

**George, 1.5.2019, 0:23** *Aksjf djfk dfj aöksljf askdjf* 

> **Tim, 1.5.19, 08:15** *George, asdf ajdf asdkf jaköldjf ödjf a*

**George, 1.5.19, 08:22** *Tim, kajfka fjkdf asjdfj asjf djf öasjf asf d* 

Tims Answer to Goerge (id =

Comment from Tim directly to panel (id=59)

Comment from George directly to panel (id=60)

Tims Answer to George (id =61, is a reply to 60)

Georges answer to Tim (id=62, is a reply to 61)

- o In this example, which matches with above tables, Goerge's comment with id 57 is a reply to Tims comment with id 56 (just as an example).
- o All comments contain the name of the user to whom they reply to, except the ones that comment the card directly (first level) as highlighted in red. This can be copied into the textfield for a new user comment when the user clicks on a button in each comment, titled "reply to this comment", e.g. written in Java Sript.
- o There are only two levels of indention: level zero for all comments that directly reply to the card (zero indention from the right) and level 1 for all others (e.g. with 10px indention). Note for example, that even though, comment 58, which is a reply to comment with id 57 (which itself is a reply to comment with id 56) is shown on level one as there is no level 2, 3, 4 etc. This is not the concept as in other boards and forums, which go much deeper in their levels. I always found them very messy.
- o Now back to the column id\_commentcol1: this contains the id oft the first upper comment that has level0 indention (= is a direct reply to the panel and not to another comment). In above example, comment with id 58 contains the value 56, which is the id of Tims first comment to the card.

## **Why that data-model?**

…

The charm is you can directly select the comments from database that are linked to a certain panel and within that selection you automatically have the correct sequence of comments with the right indention level to be shown in the gui by the following approach (sort of pseudo-code, but I guess, you get the meaning)

```
$returnArray = array(); // the array that is returned from
                                  this function and contains all 
                                  comments in correct sequence to 
                                  build the gui 
// get array of all comments of level zero, related to panel with id XYZ 
$levelZeroComments = SELECT * FROM panel_comment WHERE id_panel = XYZ AND 
id_parentcomment IS NULL ORDER BY id ASC; 
// loop through each returned row 
foreach ($levelZeroComments as $levelZeroRow) { 
      // copy row to return array 
      $returnArray = $levelZerorow;
```

```
// select all comments "below" levelZeroRow
$levelOneComments = SELECT * FROM panel_comment WHERE id_commentcol1 = 
$levelZeroRow[id] AND id != id_commentcol1 ORDER BY id ASC; 
// Append returned comments to returnArray 
Array_push($returnArray, $levelOneComments);
```
}

Obviously it makes sense to select other data from the database while you are at it (like user name from table user) by including/joining other tables in these SQL-statements. Above is only the basic structure.

When rendering the gui, loop through the returnArray and give a comment zero indention if id\_parentcomment is NULL, else intent by one unit to the right.